**May 14, 2020**

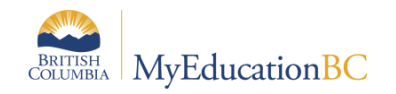

## End Of Year Rollover Checklist for Schools

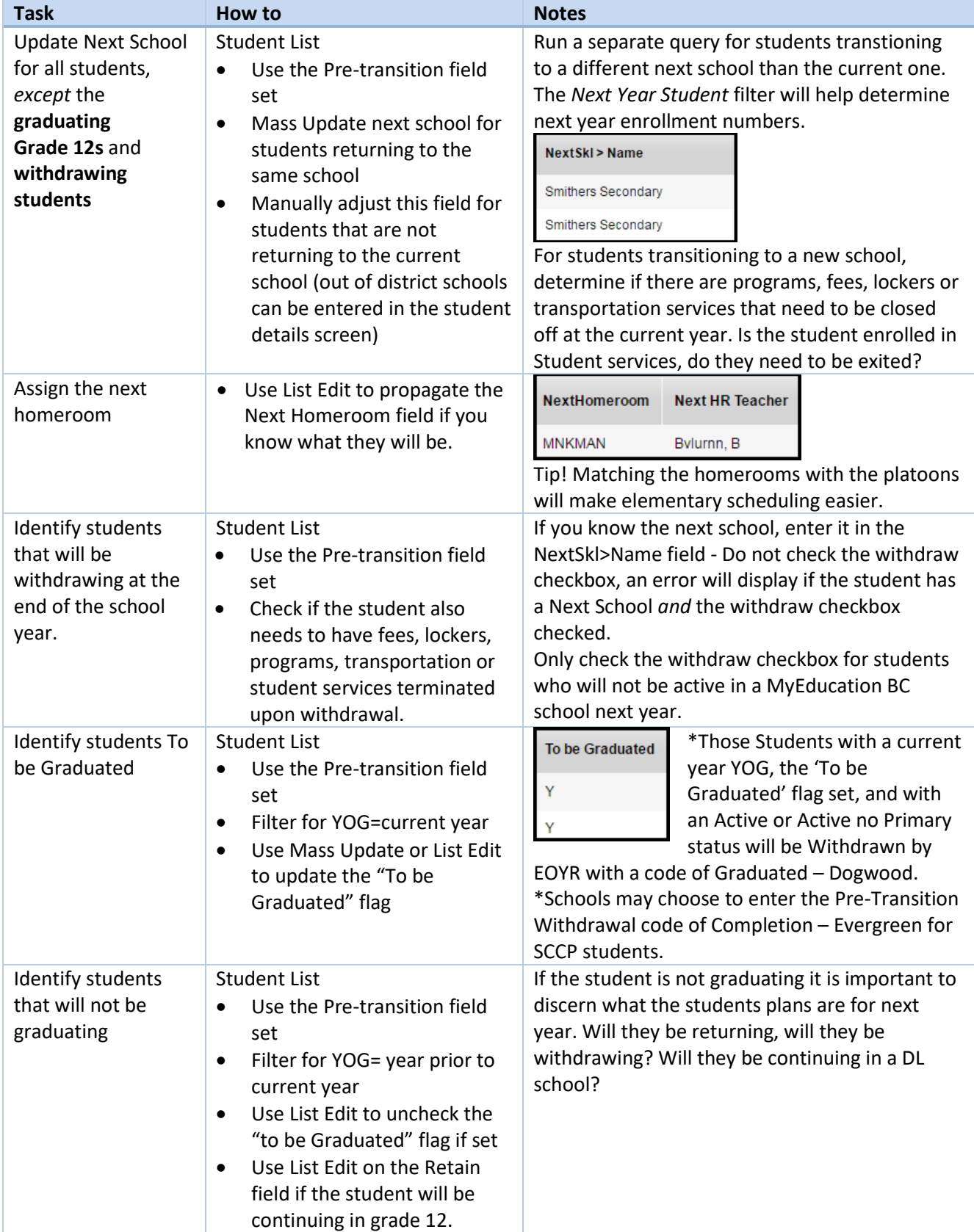

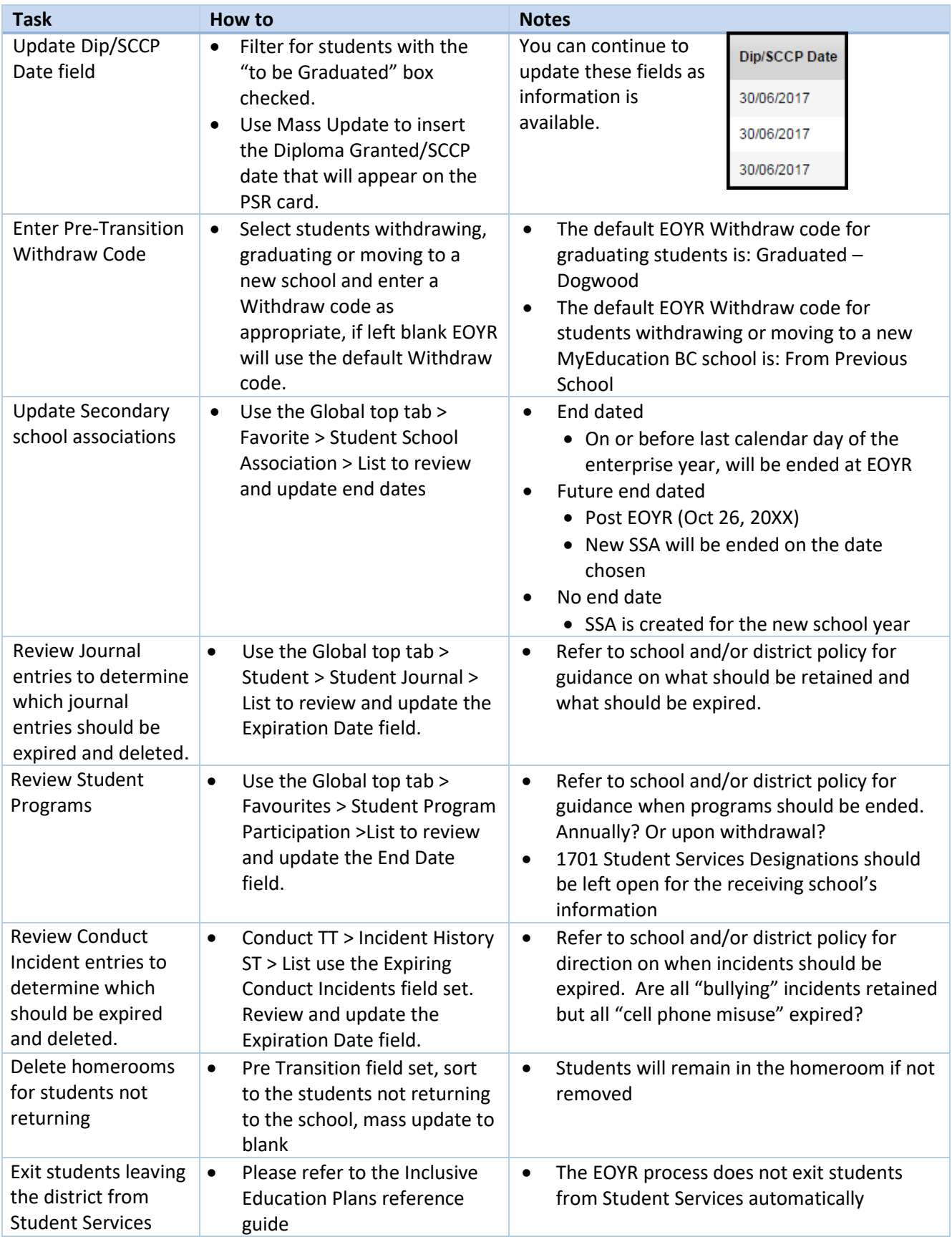